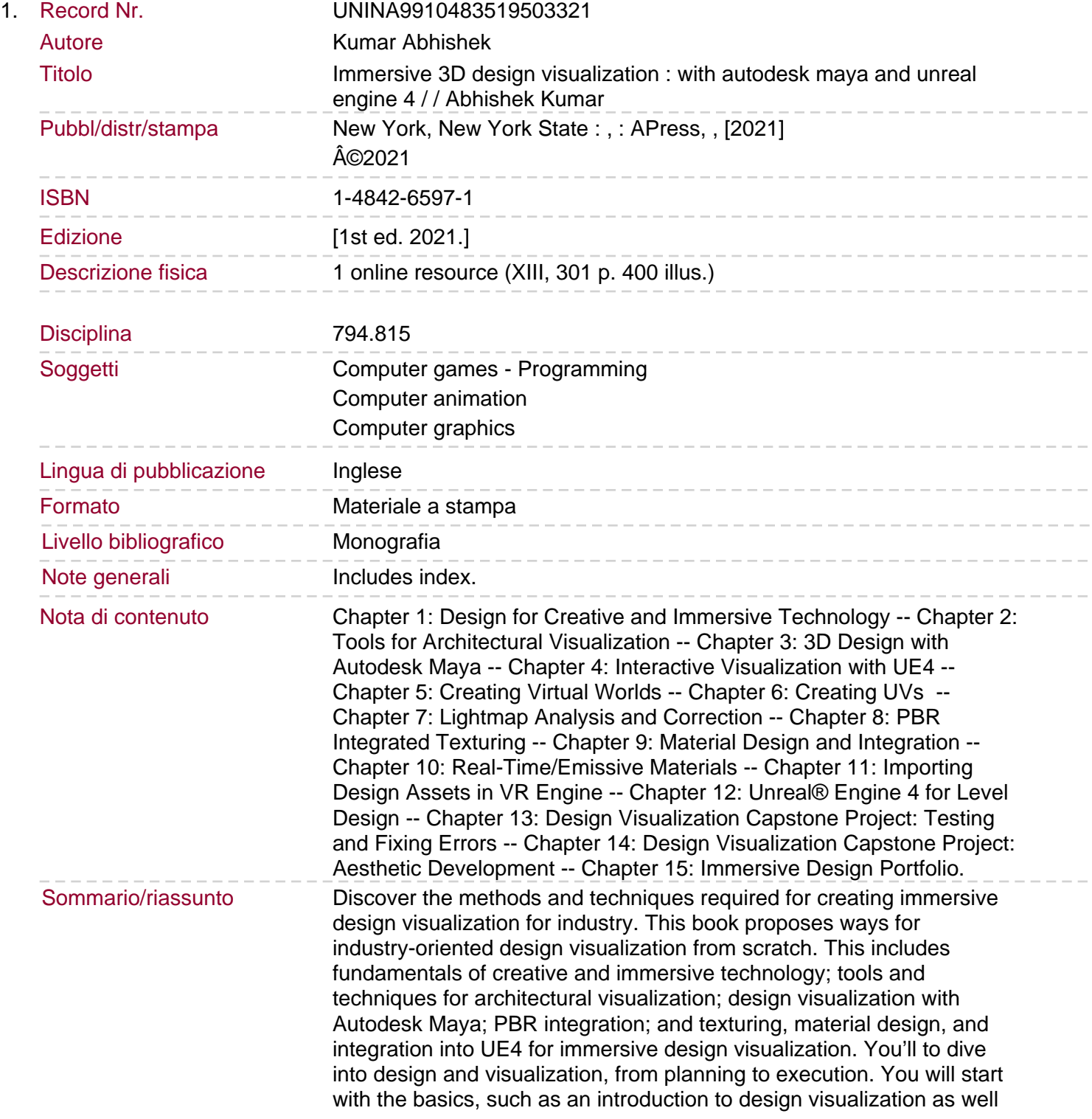

as to the software you will be using. You will next learn to create assets such as virtual worlds and texturing, and integrate them with Unreal Engine 4. Finally, there is a capstone project for you to make your own immersive visualization scene. By the end of the book you'll be able to create assets for use in industries such as game development, entertainment, architecture, design engineering, and digital education. You will: Gain the fundamentals of immersive design visualization Master design visualization with Autodesk Maya Study interactive visualization with UE4 Create your immersive design portfolio .